# **PageSpeed Insights**

#### **Mobile**

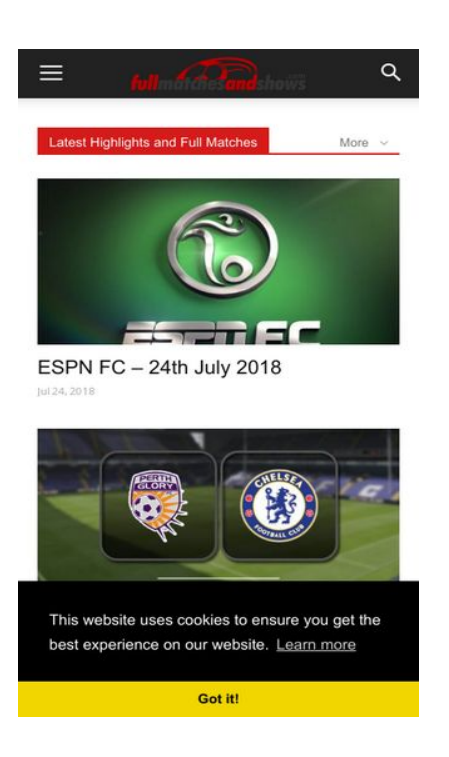

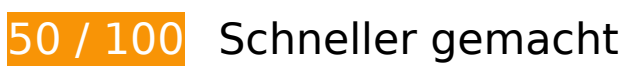

**B** Behebung erforderlich:

# **Zielseiten-Weiterleitungen vermeiden**

Ihre Seite enthält 2 Weiterleitungen. Weiterleitungen verzögern das Laden der Seite.

[Vermeiden Sie Zielseiten-Weiterleitungen](http://sitedesk.net/redirect.php?url=https%3A%2F%2Fdevelopers.google.com%2Fspeed%2Fdocs%2Finsights%2FAvoidRedirects) für die folgende Kette weitergeleiteter URLs.

- http://fullmatchesandshows.com/
- https://fullmatchesandshows.com/
- https://www.fullmatchesandshows.com/

**Komprimierung aktivieren**

Durch die Komprimierung der Ressourcen mit "gzip" oder "deflate" kann die Anzahl der über das Netzwerk gesendeten Bytes reduziert werden.

[Ermöglichen Sie die Komprimierung](http://sitedesk.net/redirect.php?url=https%3A%2F%2Fdevelopers.google.com%2Fspeed%2Fdocs%2Finsights%2FEnableCompression) der folgenden Ressourcen, um die Übertragungsgröße um 138,5 KB (70 %) zu reduzieren.

- Durch die Komprimierung von https://api.relappro.com/adservices/video/jwplayer/jwplayer.js könnten 58,3 KB (67 %) eingespart werden.
- Durch die Komprimierung von https://api.relappro.com/adservices/relapads.js?cachebuster=6581426143854 könnten 40,5 KB (76 %) eingespart werden.
- Durch die Komprimierung von https://redir.adap.tv/redir/javascript/lightintegration.js könnten 19,8 KB (64 %) eingespart werden.
- Durch die Komprimierung von https://api.relappro.com/adservices/relappro.js könnten 6,9 KB (58 %) eingespart werden.
- Durch die Komprimierung von https://api.relappro.com/adservices/css/relappro.css? könnten 5,9 KB (78 %) eingespart werden.
- Durch die Komprimierung von https://image6.pubmatic.com/AdServer/PugMaster?rnd=1488 1141&p=95054&s=0&a=0&ptask=ALL&np=0&fp=0&mpc=0&spug=1&coppa=0&gdpr=0& gdpr\_consent=&sec=1&kdntuid=1 könnten 5,6 KB (76 %) eingespart werden.
- Durch die Komprimierung von https://simage2.pubmatic.com/AdServer/Pug?vcode=bz0yJnR 5cGU9MSZqcz0xJmNvZGU9Mjk0NSZ0bD0xMjk2MDA=&piggybackCookie=a990fdc6-ab1b-44 42-bef0-425b0cb76199 könnten 1,5 KB (97 %) eingespart werden.

# **JavaScript- und CSS-Ressourcen, die das Rendering blockieren, in Inhalten "above the fold" (ohne Scrollen sichtbar) beseitigen**

Ihre Seite enthält 1 blockierende Skript-Ressourcen und 8 blockierende CSS-Ressourcen. Dies verursacht eine Verzögerung beim Rendern Ihrer Seite.

Keine der Seiteninhalte "above the fold" (ohne Scrollen sichtbar) konnten ohne Wartezeiten für das Laden der folgenden Ressourcen gerendert werden. Versuchen Sie, blockierende Ressourcen zu verschieben oder asynchron zu laden, oder laden Sie kritische Bereiche dieser Ressourcen direkt inline im HTML.

[Entfernen Sie JavaScript, das das Rendering blockiert:](http://sitedesk.net/redirect.php?url=https%3A%2F%2Fdevelopers.google.com%2Fspeed%2Fdocs%2Finsights%2FBlockingJS)

https://www.fullmatchesandshows.com/wp-content/cache/busting/1/wpincludes/js/jquery/jquery-1.12.4.js

[Optimieren Sie die CSS-Darstellung](http://sitedesk.net/redirect.php?url=https%3A%2F%2Fdevelopers.google.com%2Fspeed%2Fdocs%2Finsights%2FOptimizeCSSDelivery) für die folgenden URLs:

- https://fonts.googleapis.com/css?family=Open+Sans%3A300italic%2C400%2C400italic%2C 600%2C600italic%2C700%7CRoboto%3A300%2C400%2C400italic%2C500%2C500italic%2C 700%2C900
- https://www.fullmatchesandshows.com/wp-content/plugins/advanced-contentpagination/files/css/jcarousel.css
- https://www.fullmatchesandshows.com/wp-content/cache/busting/1/wpcontent/plugins/official-add-to-homescreen/assets/addtohomescreen-1.1.3.css
- https://www.fullmatchesandshows.com/wp-content/cache/busting/1/wpcontent/plugins/js\_composer/assets/css/js\_composer.min-5.1.1.css
- https://www.fullmatchesandshows.com/wp-content/cache/busting/1/wpcontent/themes/Newspaper/style-6.1c.css
- https://www.fullmatchesandshows.com/wp-content/cache/busting/1/wpcontent/themes/Newspaper-child/style-6.1c.css
- https://www.fullmatchesandshows.com/wp-content/plugins/soccer-info/css/soccer-infofront.css
- https://cdnjs.cloudflare.com/ajax/libs/cookieconsent2/3.0.3/cookieconsent.min.css

# **Behebung empfohlen:**

### **Browser-Caching nutzen**

Das Festlegen eines Ablaufdatums oder eines Höchstalters in den HTTP-Headern für statische Ressourcen weist den Browser an, zuvor heruntergeladene Ressourcen über die lokale Festplatte anstatt über das Netzwerk zu laden.

[Nutzen Sie Browser-Caching](http://sitedesk.net/redirect.php?url=https%3A%2F%2Fdevelopers.google.com%2Fspeed%2Fdocs%2Finsights%2FLeverageBrowserCaching) für die folgenden cachefähigen Ressourcen:

- https://api.relappro.com/adservices/relappro.js (Ablaufdatum nicht festgelegt)
- https://api.relappro.com/adservices/video/jwplayer/jwplayer.js (Ablaufdatum nicht festgelegt)
- https://df80k0z3fi8zg.cloudfront.net/files/instbid.js (Ablaufdatum nicht festgelegt)
- https://geoip.insticator.com/json/ (Ablaufdatum nicht festgelegt)

- https://redir.adap.tv/redir/javascript/lightintegration.js (Ablaufdatum nicht festgelegt)
- https://d2na2p72vtqyok.cloudfront.net/client-embed/ea4fa285-331a-48eca976-3dd1c029feff.js (15 Minuten)
- https://www.googletagmanager.com/gtag/js?id=UA-57301667-1 (15 Minuten)
- https://www.googletagservices.com/tag/js/gpt.js (15 Minuten)
- https://ecdn.firstimpression.io/fi\_client.js (60 Minuten)
- https://www.google-analytics.com/analytics.js (2 Stunden)
- https://xhr.ratkalol.com/ejs?p=160820001 (4 Stunden)
- https://xhr.ratkalol.com/ljs?p=160820001 (4 Stunden)
- https://cdn.taboola.com/libtrc/fullmatchesandshows-fullmatchesandshows/loader.js (4 Stunden)

# **HTML reduzieren**

Durch die Komprimierung des HTML-Codes, einschließlich der darin enthaltenen Inline-JavaScripts und CSS, können viele Datenbytes gespart und das Herunterladen und Parsen beschleunigt werden.

[Reduzieren Sie HTML](http://sitedesk.net/redirect.php?url=https%3A%2F%2Fdevelopers.google.com%2Fspeed%2Fdocs%2Finsights%2FMinifyResources) für die folgenden Ressourcen, um ihre Größe um 1,5 KB (99 %) zu verringern.

Durch die Reduzierung von https://simage2.pubmatic.com/AdServer/Pug?vcode=bz0yJnR5cG U9MSZqcz0xJmNvZGU9Mjk0NSZ0bD0xMjk2MDA=&piggybackCookie=a990fdc6-ab1b-4442-b ef0-425b0cb76199 könnten 1,5 KB (99 %) eingespart werden.

# **Bilder optimieren**

Durch eine korrekte Formatierung und Komprimierung von Bildern können viele Datenbytes gespart werden.

[Optimieren Sie die folgenden Bilder](http://sitedesk.net/redirect.php?url=https%3A%2F%2Fdevelopers.google.com%2Fspeed%2Fdocs%2Finsights%2FOptimizeImages), um ihre Größe um 365 Byte (56 %) zu reduzieren.

• Durch die Komprimierung von https://s0.2mdn.net/1635909/1x1image.jpg?&ad\_classid= könnten 365 Byte (56 %) eingespart werden.

# **Sichtbare Inhalte priorisieren**

Für Ihre Seite sind zusätzliche Netzwerk-Roundtrips erforderlich, um die ohne Scrollen sichtbaren Inhalte ("above the fold"-Inhalte) darstellen zu können. Reduzieren Sie die zur Darstellung von "above the fold"-Inhalten erforderliche HTML-Menge, um eine optimale Leistung zu erzielen.

Die gesamte HTML-Antwort war nicht ausreichend, um den ohne Scrollen sichtbaren Inhalt zu rendern. Dies weist üblicherweise darauf hin, dass zusätzliche, nach dem Parsen des HTML geladene Ressourcen zum Rendern des ohne Scrollen sichtbaren Inhalts erforderlich waren. [Priorisieren Sie den sichtbaren Inhalt,](http://sitedesk.net/redirect.php?url=https%3A%2F%2Fdevelopers.google.com%2Fspeed%2Fdocs%2Finsights%2FPrioritizeVisibleContent) der zum Rendern ohne Scrollen erforderlich ist, indem Sie ihn direkt in die HTML-Antwort integrieren.

- Nur etwa 7 % der Seiteninhalte, die in der endgültigen Version ohne Scrollen sichtbar sind, konnten mit der vollständigen HTML-Antwort gerendert werden.
- Klicken, um Screenshot nur mit der HTML-Antwort anzusehen: snapshot:11

# **2 bestandene Regeln**

# **CSS reduzieren**

Ihre CSS-Ressource wurde reduziert. [Weitere Informationen zum Reduzieren von CSS-Ressourcen](http://sitedesk.net/redirect.php?url=https%3A%2F%2Fdevelopers.google.com%2Fspeed%2Fdocs%2Finsights%2FMinifyResources)

# **JavaScript reduzieren**

Ihre JavaScript-Ressource wurde reduziert. [Weitere Informationen zum Reduzieren von JavaScript-](http://sitedesk.net/redirect.php?url=https%3A%2F%2Fdevelopers.google.com%2Fspeed%2Fdocs%2Finsights%2FMinifyResources)**[Ressourcen](http://sitedesk.net/redirect.php?url=https%3A%2F%2Fdevelopers.google.com%2Fspeed%2Fdocs%2Finsights%2FMinifyResources)** 

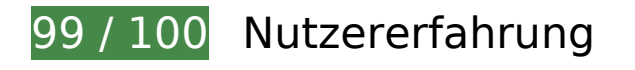

# **B** Behebung empfohlen:

### **Optimale Größe von Links oder Schaltflächen auf Mobilgeräten einhalten**

Einige der Links oder Schaltflächen auf Ihrer Webseite sind möglicherweise so klein, dass ein Nutzer sie auf einem Touchscreen nicht bequem antippen kann. Wir empfehlen, [diese Links oder](http://sitedesk.net/redirect.php?url=https%3A%2F%2Fdevelopers.google.com%2Fspeed%2Fdocs%2Finsights%2FSizeTapTargetsAppropriately) [Schaltflächen zu vergrößern](http://sitedesk.net/redirect.php?url=https%3A%2F%2Fdevelopers.google.com%2Fspeed%2Fdocs%2Finsights%2FSizeTapTargetsAppropriately), um eine bessere Nutzererfahrung zu bieten.

Die folgenden Links und Schaltflächen sind nahe an anderen und benötigen möglicherweise zusätzlichen Abstand.

- Die Schaltfläche oder der Link <a href="https://www.fu...olden-rivalry/" class="td-imagewrap"></a> liegt nahe an 1 anderen.
- Die Schaltfläche oder der Link <a href="https://www.fu…ry/highlights/">Highlights7784</a> und 7 andere liegen nahe an anderen.

 **4 bestandene Regeln** 

### **Plug-ins vermeiden**

Ihre Seite verwendet anscheinend keine Plug-ins. Plug-ins können die Nutzung von Inhalten auf vielen Plattformen verhindern. Erhalten Sie weitere Informationen über die Wichtigkeit, [Plug-ins zu](http://sitedesk.net/redirect.php?url=https%3A%2F%2Fdevelopers.google.com%2Fspeed%2Fdocs%2Finsights%2FAvoidPlugins) [vermeiden](http://sitedesk.net/redirect.php?url=https%3A%2F%2Fdevelopers.google.com%2Fspeed%2Fdocs%2Finsights%2FAvoidPlugins).

# **Darstellungsbereich konfigurieren**

Ihre Seite spezifiziert ein Darstellungsfeld, das der Größe des Gerätes angepasst ist. Dies ermöglicht eine korrekte Darstellung auf allen Geräten. Weitere Informationen zur [Konfiguration von](http://sitedesk.net/redirect.php?url=https%3A%2F%2Fdevelopers.google.com%2Fspeed%2Fdocs%2Finsights%2FConfigureViewport) [Darstellungsfeldern](http://sitedesk.net/redirect.php?url=https%3A%2F%2Fdevelopers.google.com%2Fspeed%2Fdocs%2Finsights%2FConfigureViewport).

**Anpassung von Inhalten auf einen Darstellungsbereich**

Die Inhalte Ihrer Seite passen in den Darstellungsbereich. Erhalten Sie weitere Informationen über die [Größenanpassung von Inhalten zum Darstellungsbereich](http://sitedesk.net/redirect.php?url=https%3A%2F%2Fdevelopers.google.com%2Fspeed%2Fdocs%2Finsights%2FSizeContentToViewport).

# **Lesbare Schriftgrößen verwenden**

Der Text auf Ihrer Seite ist lesbar. Weitere Informationen zur [Verwendung lesbarer Schriftgrößen](http://sitedesk.net/redirect.php?url=https%3A%2F%2Fdevelopers.google.com%2Fspeed%2Fdocs%2Finsights%2FUseLegibleFontSizes).

#### **Desktop**

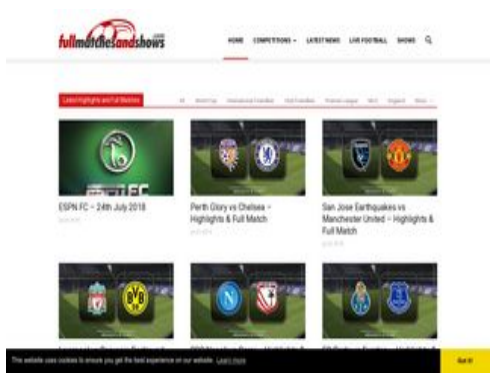

**53 / 100** Schneller gemacht

**B** Behebung erforderlich:

### **Komprimierung aktivieren**

Durch die Komprimierung der Ressourcen mit "gzip" oder "deflate" kann die Anzahl der über das Netzwerk gesendeten Bytes reduziert werden.

[Ermöglichen Sie die Komprimierung](http://sitedesk.net/redirect.php?url=https%3A%2F%2Fdevelopers.google.com%2Fspeed%2Fdocs%2Finsights%2FEnableCompression) der folgenden Ressourcen, um die Übertragungsgröße um 661,1 KB (74 %) zu reduzieren.

- Durch die Komprimierung von https://d2na2p72vtqyok.cloudfront.net/clientembed/ea4fa285-331a-48ec-a976-3dd1c029feff.js könnten 524,1 KB (76 %) eingespart werden.
- Durch die Komprimierung von https://api.relappro.com/adservices/video/jwplayer/jwplayer.js könnten 58,3 KB (67 %) eingespart werden.

#### **Desktop**

- Durch die Komprimierung von https://api.relappro.com/adservices/relapads.js?cachebuster=82567609354483 könnten 40,5 KB (76 %) eingespart werden.
- Durch die Komprimierung von https://redir.adap.tv/redir/javascript/lightintegration.js könnten 19,8 KB (64 %) eingespart werden.
- Durch die Komprimierung von https://api.relappro.com/adservices/relappro.js könnten 6,9 KB (58 %) eingespart werden.
- Durch die Komprimierung von https://api.relappro.com/adservices/css/relappro.css? könnten 5,9 KB (78 %) eingespart werden.
- Durch die Komprimierung von https://image6.pubmatic.com/AdServer/PugMaster?rnd=1488 1141&p=95054&s=0&a=0&ptask=ALL&np=0&fp=0&mpc=0&spug=1&coppa=0&gdpr=0& gdpr\_consent=&sec=1&kdntuid=1 könnten 5,6 KB (76 %) eingespart werden.

# **JavaScript- und CSS-Ressourcen, die das Rendering blockieren, in Inhalten "above the fold" (ohne Scrollen sichtbar) beseitigen**

Ihre Seite enthält 1 blockierende Skript-Ressourcen und 7 blockierende CSS-Ressourcen. Dies verursacht eine Verzögerung beim Rendern Ihrer Seite.

Keine der Seiteninhalte "above the fold" (ohne Scrollen sichtbar) konnten ohne Wartezeiten für das Laden der folgenden Ressourcen gerendert werden. Versuchen Sie, blockierende Ressourcen zu verschieben oder asynchron zu laden, oder laden Sie kritische Bereiche dieser Ressourcen direkt inline im HTML.

[Entfernen Sie JavaScript, das das Rendering blockiert:](http://sitedesk.net/redirect.php?url=https%3A%2F%2Fdevelopers.google.com%2Fspeed%2Fdocs%2Finsights%2FBlockingJS)

https://www.fullmatchesandshows.com/wp-content/cache/busting/1/wpincludes/js/jquery/jquery-1.12.4.js

[Optimieren Sie die CSS-Darstellung](http://sitedesk.net/redirect.php?url=https%3A%2F%2Fdevelopers.google.com%2Fspeed%2Fdocs%2Finsights%2FOptimizeCSSDelivery) für die folgenden URLs:

- https://fonts.googleapis.com/css?family=Open+Sans%3A300italic%2C400%2C400italic%2C 600%2C600italic%2C700%7CRoboto%3A300%2C400%2C400italic%2C500%2C500italic%2C 700%2C900
- https://www.fullmatchesandshows.com/wp-content/plugins/advanced-contentpagination/files/css/jcarousel.css
- https://www.fullmatchesandshows.com/wp-content/cache/busting/1/wpcontent/plugins/js\_composer/assets/css/js\_composer.min-5.1.1.css
- https://www.fullmatchesandshows.com/wp-content/cache/busting/1/wp-

#### **Desktop**

content/themes/Newspaper/style-6.1c.css

- https://www.fullmatchesandshows.com/wp-content/cache/busting/1/wpcontent/themes/Newspaper-child/style-6.1c.css
- https://www.fullmatchesandshows.com/wp-content/plugins/soccer-info/css/soccer-infofront.css
- https://cdnjs.cloudflare.com/ajax/libs/cookieconsent2/3.0.3/cookieconsent.min.css

# **Behebung empfohlen:**

### **Zielseiten-Weiterleitungen vermeiden**

Ihre Seite enthält 2 Weiterleitungen. Weiterleitungen verzögern das Laden der Seite.

[Vermeiden Sie Zielseiten-Weiterleitungen](http://sitedesk.net/redirect.php?url=https%3A%2F%2Fdevelopers.google.com%2Fspeed%2Fdocs%2Finsights%2FAvoidRedirects) für die folgende Kette weitergeleiteter URLs.

- http://fullmatchesandshows.com/
- https://fullmatchesandshows.com/
- https://www.fullmatchesandshows.com/

# **Browser-Caching nutzen**

Das Festlegen eines Ablaufdatums oder eines Höchstalters in den HTTP-Headern für statische Ressourcen weist den Browser an, zuvor heruntergeladene Ressourcen über die lokale Festplatte anstatt über das Netzwerk zu laden.

[Nutzen Sie Browser-Caching](http://sitedesk.net/redirect.php?url=https%3A%2F%2Fdevelopers.google.com%2Fspeed%2Fdocs%2Finsights%2FLeverageBrowserCaching) für die folgenden cachefähigen Ressourcen:

- https://api.relappro.com/adservices/relappro.js (Ablaufdatum nicht festgelegt)
- https://api.relappro.com/adservices/video/jwplayer/jwplayer.js (Ablaufdatum nicht festgelegt)
- https://df80k0z3fi8zg.cloudfront.net/files/instbid.js (Ablaufdatum nicht festgelegt)

#### **Desktop**

- https://geoip.insticator.com/json/ (Ablaufdatum nicht festgelegt)
- https://redir.adap.tv/redir/javascript/lightintegration.js (Ablaufdatum nicht festgelegt)
- https://d2na2p72vtqyok.cloudfront.net/client-embed/ea4fa285-331a-48eca976-3dd1c029feff.js (15 Minuten)
- https://www.googletagmanager.com/gtag/js?id=UA-57301667-1 (15 Minuten)
- https://www.googletagservices.com/tag/js/gpt.js (15 Minuten)
- https://ecdn.firstimpression.io/fi\_client.js (60 Minuten)
- https://pagead2.googlesyndication.com/pagead/js/lidar.js?adsize=300x250 (60 Minuten)
- https://www.google-analytics.com/analytics.js (2 Stunden)
- https://xhr.ratkalol.com/ejs?p=160820001 (4 Stunden)
- https://cdn.taboola.com/libtrc/fullmatchesandshows-fullmatchesandshows/loader.js (4 Stunden)

# **Bilder optimieren**

Durch eine korrekte Formatierung und Komprimierung von Bildern können viele Datenbytes gespart werden.

[Optimieren Sie die folgenden Bilder](http://sitedesk.net/redirect.php?url=https%3A%2F%2Fdevelopers.google.com%2Fspeed%2Fdocs%2Finsights%2FOptimizeImages), um ihre Größe um 787 Byte (11 %) zu reduzieren.

Durch die Komprimierung von https://dailyuploads.net/images/redbuttonx.png könnten 787 Byte (11 %) eingespart werden.

# **Sichtbare Inhalte priorisieren**

Für Ihre Seite sind zusätzliche Netzwerk-Roundtrips erforderlich, um die ohne Scrollen sichtbaren Inhalte ("above the fold"-Inhalte) darstellen zu können. Reduzieren Sie die zur Darstellung von "above the fold"-Inhalten erforderliche HTML-Menge, um eine optimale Leistung zu erzielen.

Die gesamte HTML-Antwort war nicht ausreichend, um den ohne Scrollen sichtbaren Inhalt zu rendern. Dies weist üblicherweise darauf hin, dass zusätzliche, nach dem Parsen des HTML geladene Ressourcen zum Rendern des ohne Scrollen sichtbaren Inhalts erforderlich waren. [Priorisieren Sie den sichtbaren Inhalt,](http://sitedesk.net/redirect.php?url=https%3A%2F%2Fdevelopers.google.com%2Fspeed%2Fdocs%2Finsights%2FPrioritizeVisibleContent) der zum Rendern ohne Scrollen erforderlich ist, indem Sie ihn direkt in die HTML-Antwort integrieren.

- Nur etwa 12 % der Seiteninhalte, die in der endgültigen Version ohne Scrollen sichtbar sind, konnten mit der vollständigen HTML-Antwort gerendert werden.
- Klicken, um Screenshot nur mit der HTML-Antwort anzusehen: snapshot:10

# **4 bestandene Regeln**

### **Antwortzeit des Servers reduzieren**

Ihr Server hat schnell geantwortet. [Weitere Informationen zur Optimierung der Serverantwortzeit](http://sitedesk.net/redirect.php?url=https%3A%2F%2Fdevelopers.google.com%2Fspeed%2Fdocs%2Finsights%2FServer)

# **CSS reduzieren**

Ihre CSS-Ressource wurde reduziert. [Weitere Informationen zum Reduzieren von CSS-Ressourcen](http://sitedesk.net/redirect.php?url=https%3A%2F%2Fdevelopers.google.com%2Fspeed%2Fdocs%2Finsights%2FMinifyResources)

# **HTML reduzieren**

Ihre HTML-Ressource wurde reduziert. [Weitere Informationen zum Reduzieren von HTML-](http://sitedesk.net/redirect.php?url=https%3A%2F%2Fdevelopers.google.com%2Fspeed%2Fdocs%2Finsights%2FMinifyResources)**[Ressourcen](http://sitedesk.net/redirect.php?url=https%3A%2F%2Fdevelopers.google.com%2Fspeed%2Fdocs%2Finsights%2FMinifyResources)** 

# **JavaScript reduzieren**

Ihre JavaScript-Ressource wurde reduziert. [Weitere Informationen zum Reduzieren von JavaScript-](http://sitedesk.net/redirect.php?url=https%3A%2F%2Fdevelopers.google.com%2Fspeed%2Fdocs%2Finsights%2FMinifyResources)[Ressourcen](http://sitedesk.net/redirect.php?url=https%3A%2F%2Fdevelopers.google.com%2Fspeed%2Fdocs%2Finsights%2FMinifyResources)